Prof. Dr. Dörte Haftendorn (Dipl. Math) Leuphana Universität Lüneburg Lüneburg, 20.2.2020 www.mathematik-verstehen.de www.mathematik-sehen-und-verstehen.de www.kurven-erkunden-und-verstehen.de

Splines & Co: Realisierung in GeoGebra, (wie TiNspire Ha 2012)

## Kubische Splines mit 4 Punkten, mit GeoGebra-CAS

Definition eines kubischen Splines, der durch 4 frei gesetzte Punkte verläuft. Die Abszissen müssen verschieden sein.

## Die Punkte kann man sich als Nägel vorstellen, durch die der Spline

**verlaufen soll.**  $\Delta b \times b$  Abbildung 1  $\Delta b \times b$  Abbildung 2  $\Delta b \times 2$  Abbildung 2  $\Delta b \times 2$  Berechnung der 1. und 2. Ableitungen

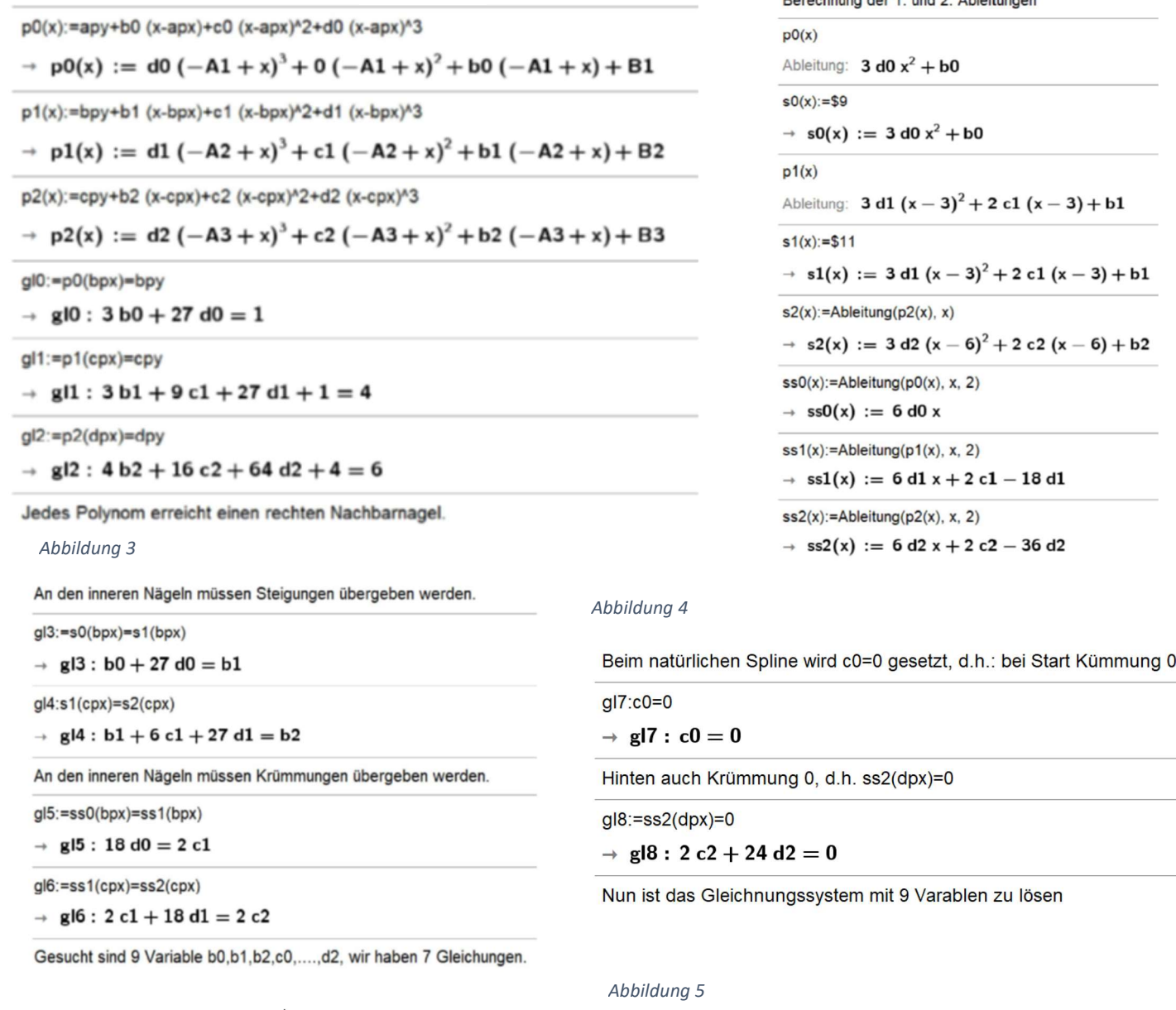

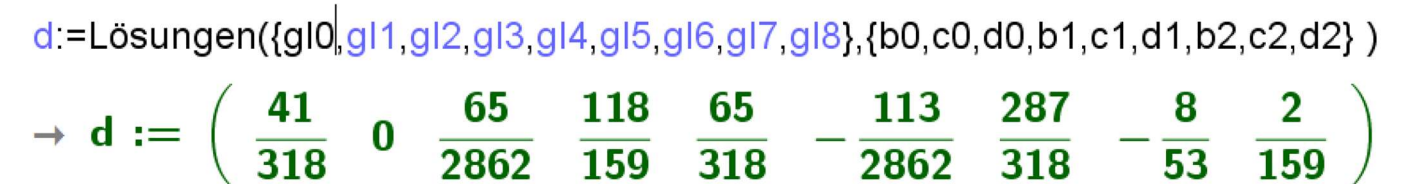

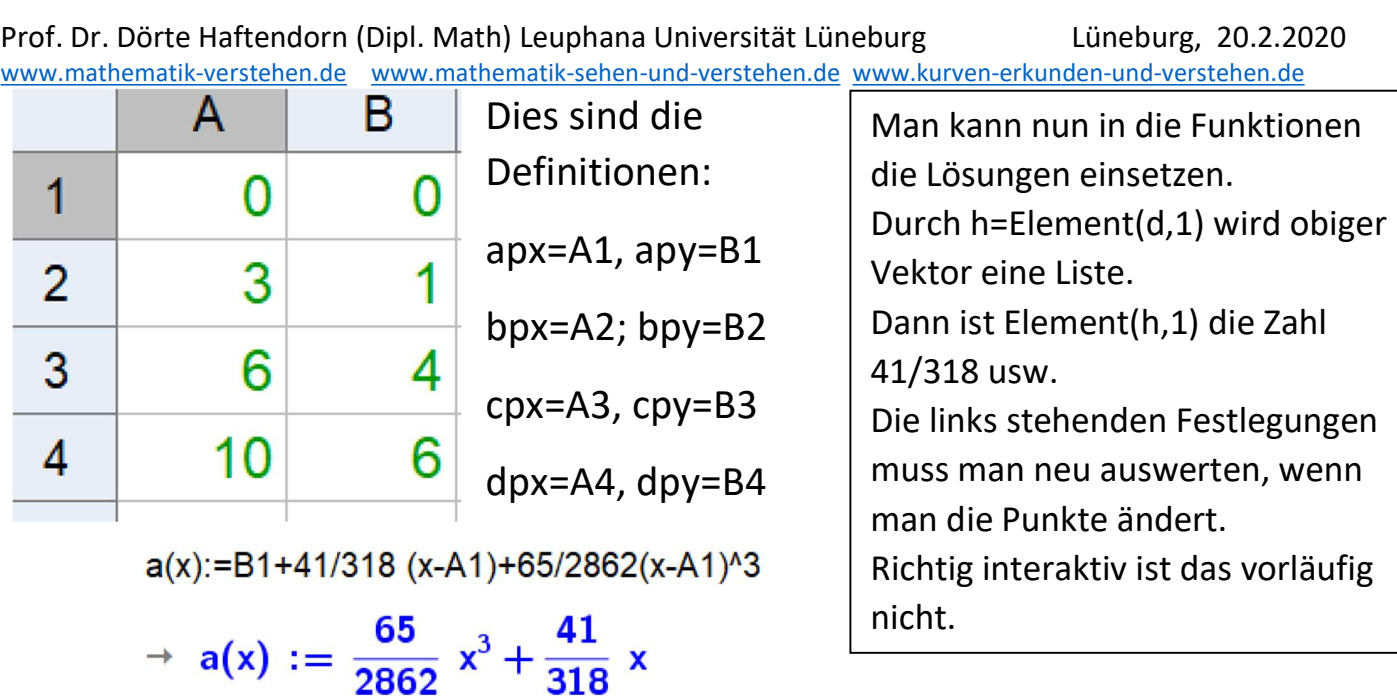

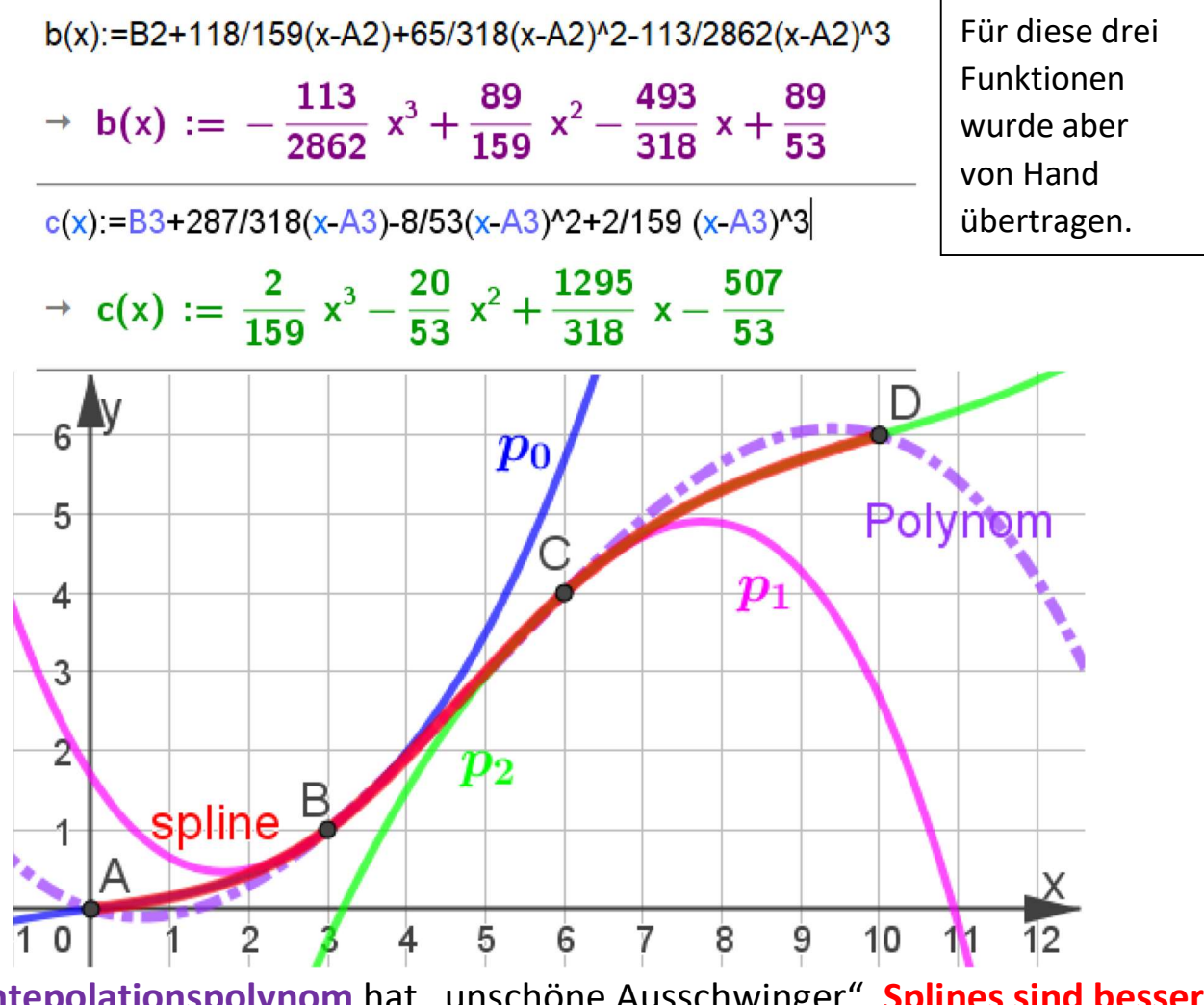

Das Intepolationspolynom hat "unschöne Ausschwinger", Splines sind besser. GeoGebra-dazu ist spline4pkte-ggb.ggb ,

die ebenso gebaute TI Nspire-Datei ist spline4pkte-ti.tns, dort kann man an den Punkten ziehen.